**2**

#### Сведения о страховых взносах на финансирование накопительной части трудовой пенсии (пенсионные накопления) (специальная часть ИЛС)

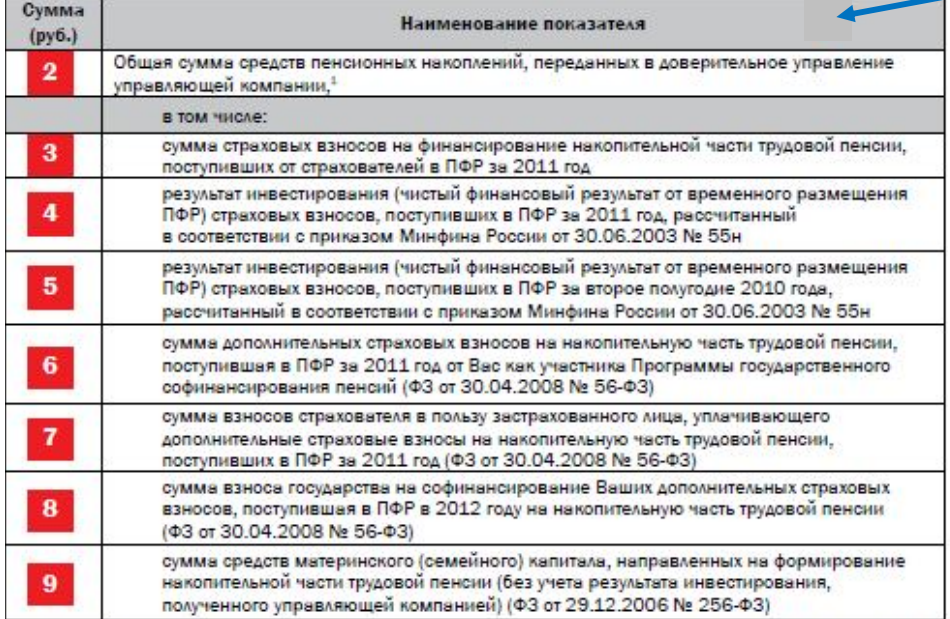

.<br>В отроке указываетоя сумма оредотв без учета результата инвеотирования, полученного нижеуказанной управляющей компанией за **IOMMER HOKOTHEM** 

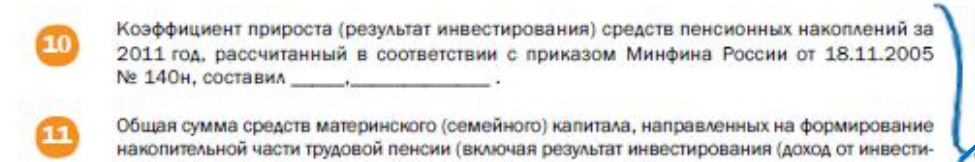

рования) средств материнского (семейного) капитала), составляет рублей. В текущем году доверительное управление средствами пенсионных накоплений, отраженными на Вашем индивидуальном лицевом счете, осуществляет управляющая компания

(наименование управляющей компании) (наименование инвестиционного портфеля)

Сведения о страховых взносах на финансирование страховой части трудовой пенсии (общая часть ИЛС)

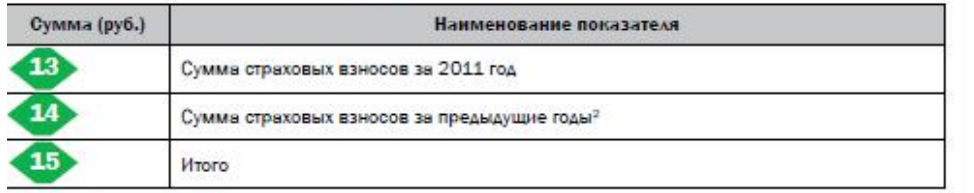

.<br>«Сумма отраковых взноров подлежит увеличению о учетом коэффициентов индекрации, уотановленных для расчетного пенсионного

Здесь указываются Ваши персональные данные - фамилия, имя, отчество, дата рождения и номер Вашего индивидуального лицевого счета в системе обязательного пенсионного страхования. Этот номер должен совпадать с номером страхового свидетельства обязательного пенсионного страхования.

Это общая сумма Ваших пенсионных накоплений, переданных  $2<sup>1</sup>$ Пенсионным фондом Российской Федерации в доверительное управление управляющей компании, указанной в поле 12, с даты начала формирования накопительной части Вашей будущей трудовой пенсии. В сторках с 3 по 9 показано, за счет каких показателей изменилась эта сумма с момента направления Вам предыдущего извешения

В этой строке указывается сумма страховых взносов, которые поступили на финансирование накопительной части Вашей будущей трудовой пенсии за I - IV кварталы 2011 года.

Эта сумма учтена на Вашем счете, так как взносы, которые 4.5 поступили в Пенсионный фонд Российской Федерации в 2011 году (во втором полугодии 2010 года), ПФР временно инвестировал в государственные ценные бумаги, до того как передать в соответствии с Вашим выбором в доверительное управление управляющей компании или в негосударственный пенсионный фонд.

6 Это сумма дополнительных взносов, которые Вы в 2011 году перечислили на накопительную часть трудовой пенсии в рамках Программы государственного софинансирования пенсий.

Три Данную сумму взносов в 2011 году перечислил за Вас работодатель в рамках Программы государственного софинансирования пенсий, в случае когда он выступает третьей стороной в софинансировании.

В этой строке указывается, сколько средств перечислило государство в 2012 году на софинансирование дополнительных страховых взносов, уплаченных Вами в 2011 году.

Это сумма средств материнского капитала, направленных на  $9$ накопительную часть трудовой пенсии с момента получения Вами предыдущего извещения (для тех, кто направил средства МСК на увеличение будущей пенсии).

Строня 6-9, 11 присутствуют только в извещениях участников Программы государственного софинансирования пенсий, а таку же тех, кто направил средства материнского капитала на формирование накопительной части трудовой пенсии.

В этой строке указывается, с какой эффективностью управляющая компания инвестировала Ваши пенсионные накопления в течение 2011 года.

11 Это общая сумма средств материнского капитала, которую Вы направили на формирование своей будущей пенсии, с учетом инвестиционного дохода.

### *О состоянии счета – через интернет*

Здесь указана выбранная Вами управляющая компания и вы- $12$ бранный инвестиционный портфель. Если Вы не выбрали управляющую компанию, то Ваши пенсионные накопления находятся в доверительном управлении государственной управляющей компании «Внешзкономбанк» (инвестиционный портфель - расширенный).

Если формирование накопительной части трудовой пенсии осу-Шествляется негосударственным пенсионным фондом, в этом подеуказывается наименование негосударственного пенсионного фонда.

13, 14, 15 В этой таблице указаны сведения о страховых взносах, которые поступили на формирование страховой части трудовой пенсии. В ее первой строке (13) - сумма страховых взносов, поступивших на Ваш счет за 2011 год. Во второй строке (14) - сумма страховых взносов, поступивших с 2002 по 2010 год. В третьей строке (15) - общая сумма страховых взносов, поступившая на формирование страховой части трудовой пенсии.

*Сегодня, в век всеобщей компьютеризации и электронного документооборота, существует быстрый и мобильный способ получения информации, в том числе и о состоянии своего лицевого счета. Это Интернет. Каждый человек, застрахованный в системе обязательного пенсионного страхования, может узнать о состоянии своего счета в электронной форме через Единый портал государственных услуг www.gosuslugi.ru. Для этого необходимо лишь зарегистрироваться на данном портале.*

Процедура регистрации несложна. Сначала войдите на главную страницу портала, а затем нажмите на надпись «Личный кабинет». Найдите на экране клавишу «регистрация». После этого нужно ознакомиться с условиями работы портала и, если вы согласитесь с ними, регистрация продолжится.

Прежде всего, вам нужно будет выбрать, каким путем вы будете получать код активации личного кабинета: по почте или через центры обслуживания ОАО «Ростелеком». В первом случае вам нужно будет дождаться заказного письма, в котором будет содержаться названный код. Во втором – самим сходить в ближайший центр обслуживания клиентов «Ростелекома» и получить код, предъявив паспорт и СНИЛС (страховой номер индивидуального лицевого счета).

После определения способа получения кода активации личного кабинета, последует заполнение анкеты, в которой потребуется указать вашу фамилию, имя и отчество, а также номер СНИЛС, можно написать и ИНН, но это не обязательно. Затем необходимо указать адрес электронной почты, номер мобильного телефона, куда тут же придут коды подтверждения, которые также нужно будет ввести при регистрации.

После того как вы получите код активации личного кабинета (на почте или в «Ростелекоме»), следует завершить регистрацию на портале, после чего уже можно пользоваться любыми представленными там услугами, в том числе узнать о состоянии

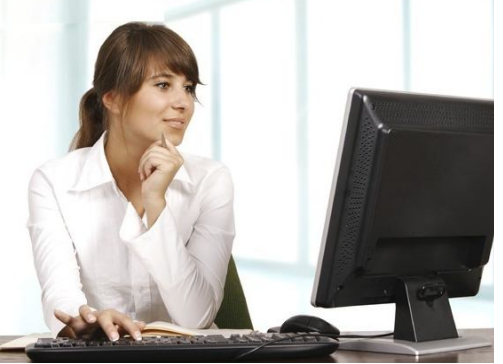

вашего «пенсионного» счета. Для этого из личного кабинета нужно «войти» в раздел «Электронные услуги», затем из каталога выбрать строку «Пенсионный фонд РФ», а после из появившегося списка услуг выбрать «Информирование застрахованных лиц о состоянии их индивидуальных лицевых счетов в системе обязательного пенсионного страхования». Затем вы «кликаете» на значок «Получить услугу» - и извещение о состоянии вашего лицевого счета появится у вас на экране компьютера. Узнавать о состоянии своего лицевого

счета через портал государственных услуг можно неоднократно, в любое удобное для

пользователя время.

# *На портале также можно вступить в Программу государственного софинансирования пенсии и получить информацию о государственной*

*социальной помощи в виде набора социальных услуг.*

### *«Письма счастья» новосибирцам*

Первыми информационные письма получат жители Новосибирской области, имеющие пенсионные накопления (то есть, имеющие специальную часть лицевого счета, где и фиксируются страховые взносы на накопительную часть трудовой пенсии). На сегодняшний день взносы на накопительную часть пенсии работодатели отчисляют за граждан 1967годов рождения и моложе. Накопительная часть трудовой пенсии также формировалась у мужчин 1953-1966 годов рождения и женщин 1957-1966 годов рождения, в пользу которых в период с 2002 по 2004 годы уплачивались страховые взносы на накопительную часть трудовой пенсии. Формируются накопления и у участников Программы государственного софинансирования пенсии.

Рассылка извещения о состоянии лицевых счетов, содержащих специальную часть, уже началась. В Новосибирской области такие письма получат около 1,4 млн. жителей.

На втором этапе информирования состоится рассылка извещений о состоянии индивидуальных лицевых счетов гражданам, у которых в индивидуальном лицевом счете отражены только страховые взносы на страховую часть трудовой пенсии. В Новосибирскую область поступит более 200 тыс. таких писем.

*В целом Пенсионный фонд Российской Федерации направит россиянам 85 миллионов информационных писем.*

## *Как читать извещение ПФР о состоянии индивидуального лицевого счета*

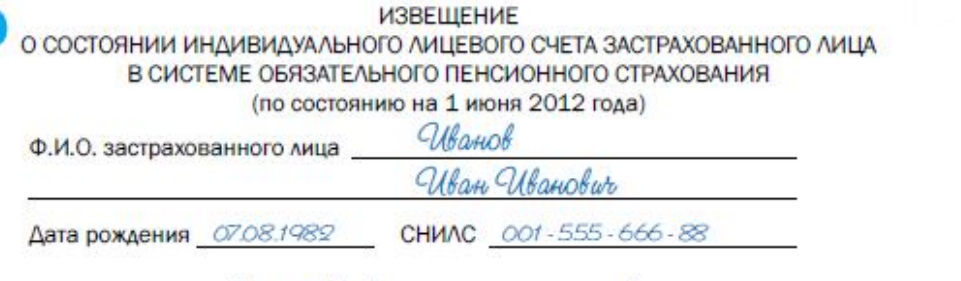

Уважаемый (ая)

На Вашем индивидуальном лицевом счете (ИЛС), открытом в системе персонифицированного учета пенсионных прав (страховых взносов) граждан при регистрации Вас в системе обязательного пенсионного страхования, на 1 июня 2012 года отражено рублей страховых взносов, а также рублей - взносы в рамках программы софинансирования, \_\_\_\_\_ рублей - средства материнского (семейного) капитала, которые Вы направили на формирование пенсионных накоплений (два последних - если это имеет место быть). В соответствии с законодательством Российской Федерации из \_\_\_\_\_\_\_\_ рублей страховых взносов, отраженных на Вашем ИЛС, \_\_\_\_\_\_\_ рублей отнесено на финансирование страховой части трудовой пенсии рублей - на накопительную часть трудовой пенсии (это средства пенсионных накоплений). Сумма страховых взносов ежегодно индексируется (увеличивается), пенсионные накопления также ин-

дексируются в зависимости от результатов их инвестирования. Более подробно указанные выше суммы приведены в таблицах ниже. **3**